### Minimal Series MIDI Dual Stereo Loop

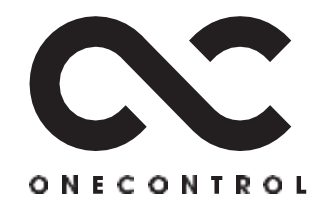

# Specyfikacja

120W x 60D x 30H mm (bez przełączników) 125W x 68D x 32H mm (z przełącznikami) Waga: 366g Pobór prądu: 120mA Zasilanie: Minus w środku DC9V \*brak baterii.

### **Cechy**

One Control zapewnia graczom łatwą funkcjonalność pętli MIDI dzięki nowemu urządzeniu MIDI Dual Stereo Loop z serii Minimal Series (MDSL). Jest to stereofoniczna pętla efektów, która jest potężna zarówno dla małych pedalboardów, jak i dużych systemów efektów. Z łatwością przełączaj pętlę za pomocą MIDI, w stereo lub mono, a także możesz konwertować sygnały mono na stereo (obsługa dual mono) i wysyłać je do efektów stereo. Zamiast polegać na przełączniku nożnym, możesz łatwo sterować MDSL za pomocą MIDI.

OC MDSL może używać od 1 do 8 kanałów MIDI do odbierania sygnałów sterujących oraz włączania/wyłączania dwóch pętli efektów za pośrednictwem MIDI PC# lub CC#. Użyj trybu PC lub CC, aby łatwo sterować pętlami. Gniazda wejściowe, wyjściowe oraz gniazda send i return pętli są połączeniami TRS stereo i mogą być używane jako pełna pętla stereo. Jeśli sygnał wyjściowy mono staje się stereofoniczny poprzez efekt podłączony do pętli efektów, może on być dalej wyprowadzony na wyjście jako sygnał stereofoniczny. Oczywiście możesz po prostu użyć kabli TS mono, aby mieć przełącznik pętli mono sterowany przez MIDI.

Dzięki niewielkim rozmiarom serii Minimal możesz używać wielu jednostek MDSL zainstalowanych w odległych lokalizacjach, takich jak pedalboardy i systemy rack, z łatwą kontrolą swoich pętli. Oprócz prostej operacji włączania/wyłączania z przełączaniem MIDI, możesz użyć MDSL jako dodatkowej pętli efektów z większymi systemami przełączania, takimi jak One Control Caiman Tail Loop lub OC10+ Croc Eye. OC MDSL to prosty i mały przełącznik, którego można używać na wiele sposobów, aby spełnić marzenia idealnego brzmienia.

## MIDI – Charakterystyka Sygnału:

PC# 80: Ustaw na PC mode. (fabryczny) PC# 81: Ustaw na CC mode. PC# 90: Po podłączeniu zasilania do jednostki głównej, ustawienie ON/OFF każdej pętli jest resetowane. (fabryczny) PC# 91: Gdy zasilanie jest podłączone do jednostki głównej, ustawienie ON/OFF każdej pętli jest ustawiane na końcu. PC# 10: Bypass Loop 1. Sygnał ignorowany w CC. PC# 11: Włączony Loop 1. Sygnał ignorowany w CC. PC# 20: Bypass Loop 2. Sygnał ignorowany w CC. PC# 21: Włączony Loop 2. Sygnał ignorowany w CC. PC# 30: Bypass Loop 1 i 2. Sygnał ignorowany w CC. PC# 31: Włączony Loop 1 i 2. Sygnał ignorowany w CC. CC# 102 / Value 10: Bypass Loop 1. Sygnał ignorowany w PC. CC# 102 / Value 11: Włączony Loop 1. Sygnał ignorowany w PC. CC# 102 / Value 20: Bypass Loop 2. Sygnał ignorowany w PC. CC# 102 / Value 21: Włączony Loop 2. Sygnał ignorowany w PC. CC# 102 / Value 30: Bypass Loop 1 i 2. Sygnał ignorowany w PC. CC# 102 / Value 31: Włączony Loop 1 i 2. Sygnał ignorowany w PC.

### Przełącznik L1/L2

Przełączniki L1 i L2 określają, czy zmienić sygnały mono na stereo odpowiednio w pętli 1 i pętli 2. Gdy doprowadzone są sygnały stereo, a sygnały mono są podłączone jako lewe mono, przełączniki te są ustawione na górze. Jeśli chcesz przekonwertować sygnał mono na stereo, ustaw ten przełącznik w dół.

Na przykład, jeśli wprowadzisz sygnał mono na wejściu, pętla 1 to efekt mono, a pętla 2 to efekt stereo, ustaw tylko przełącznik L2 na stronę M>S. Wprowadź sygnał mono do wejścia, a jeśli Loop 1 i Loop 2 są efektami stereo, ustaw tylko przełącznik L1 na stronę M>S. Jeśli jednak efektem podłączonym do pętli 1 jest wejście mono lub wyjście stereo, oba przełączniki pozostają na górze. Ponadto, jeśli jeden z tych przełączników znajduje się po stronie M>S, wyjściem będzie również sygnał stereo. Nie ustawiamy obu przełączników po stronie M>S. Przełącznik M>S jest używany, gdy pętla 1, sygnał z wejścia jest mono, a pętla 1SEND jest stereo. Dla pętli 2 stosujemy przełącznik, gdy pętla 1RETURN jest

sygnałem mono, a pętla 2SEND jest stereo. W przeciwnym razie ustaw przełącznik na górnej pozycji.

#### Kontrola:

MIDI CH: Ustaw kanał MIDI, aby odpowiadał. Stosuj w połączeniu z położeniem trzech przełączników DIP. Mocno przestaw przełącznik w lewo lub w prawo i zatrzymaj go na środku, kiedy nie chcesz go używać.

Przełączniki L1/L2: ustawia czy konwersja mono/stereo wykonywana jest na pętli 1 lub pętli 2.

Pozycja dolna: Mono input → Stereo send, return, output

Pozycja górna: Stereo input → Stereo send, return, output

Mono input  $\rightarrow$  mono send, return, output

Stereo input → mono send, return, output

Instrukcja V2.01 LEP INTERNATIONAL CO., LTD.

### Minimal Series – "Wyrafinowana Funkcjonalność"

Seria One Control Minimal eliminuje wszelkie niedociągnięcia w procesie produkcji urządzeń, osiąga najbardziej kompaktowy rozmiar i konsoliduje prostą, ale wyrafinowaną funkcjonalność. Są to kostki, które zasłużyły na miano Minimal.

Dla tej serii One Control opracowało i zrealizowało innowacyjny układ PCB, który może zapewnić zarówno szybkość i precyzję w procesie produkcyjnym, jak i wytrzymałość konstrukcji z wysokiej jakości częściami. Poprawiła się wydajność produkcji, redukując zbędną pracę ręczną i marnotrawstwo oraz pomagając obniżyć cenę bez obniżania jakości.

OC Minimal Series to również minimalne rozmiary obudowy, dzięki czemu urządzeń można używać bez zajmowania zbytniego miejsca na pedalboardzie lub pod stopami. Zbudowane z myślą o trwałości, przeznaczone do deptania i dopasowane do każdego miejsca, w którym ich potrzebujesz. Specjalnie zaprojektowane rozwiązania z dokładnie tym, czego potrzebujesz i niczym więcej. Przełączanie jest znów łatwe, wszystko dzięki One Control!